# Package 'scMultiSim'

May 25, 2024

Title Simulation of Multi-Modality Single Cell Data Guided By Gene Regulatory Networks and Cell-Cell Interactions

Version 1.1.0

#### Description

scMultiSim simulates paired single cell RNA-seq, single cell ATAC-seq and RNA velocity data, while incorporating mechanisms of gene regulatory networks, chromatin accessibility and cell-cell interactions. It allows users to tune various parameters controlling the amount of each biological factor, variation of gene-expression levels, the influence of chromatin accessibility on RNA sequence data, and so on. It can be used to benchmark various computational methods for single cell multi-omics data, and to assist in experimental design of wet-lab experiments.

License Artistic-2.0

Encoding UTF-8

RoxygenNote 7.3.1

**Depends**  $R (= 4.4.0)$ 

Imports foreach, rlang, dplyr, ggplot2, Rtsne, ape, MASS, matrixStats, phytools, KernelKnn, gplots, zeallot, crayon, assertthat, igraph, methods, grDevices, graphics, stats, utils, markdown, SummarizedExperiment

**Suggests** knitr, rmarkdown, roxygen2, test that  $(>= 3.0.0)$ 

biocViews SingleCell, Transcriptomics, GeneExpression, Sequencing, ExperimentalDesign

VignetteBuilder knitr

Roxygen list(markdown = TRUE)

BugReports <https://github.com/ZhangLabGT/scMultiSim/issues>

URL <https://github.com/ZhangLabGT/scMultiSim>

Config/testthat/edition 3

git\_url https://git.bioconductor.org/packages/scMultiSim

git branch devel

git\_last\_commit 18614db

#### 2 Contents

git\_last\_commit\_date 2024-04-30

Repository Bioconductor 3.20

Date/Publication 2024-05-24

# Author Hechen i [aut, cre] (<<https://orcid.org/0000-0003-4907-429X>>), Xiuwei Zhang [aut], Michael Squires [aut]

Maintainer Hechen i <hli691@gatech.edu>

# **Contents**

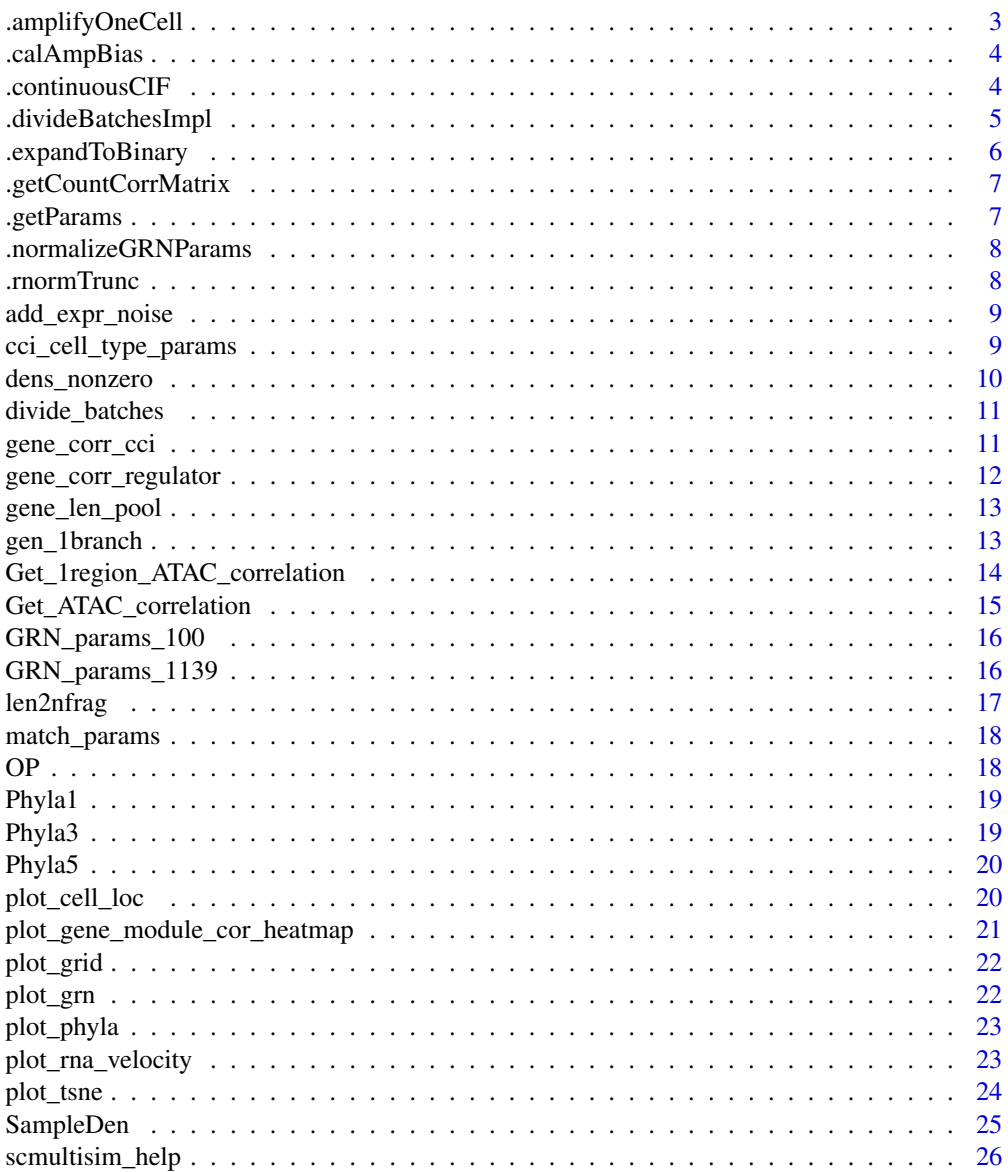

<span id="page-2-0"></span>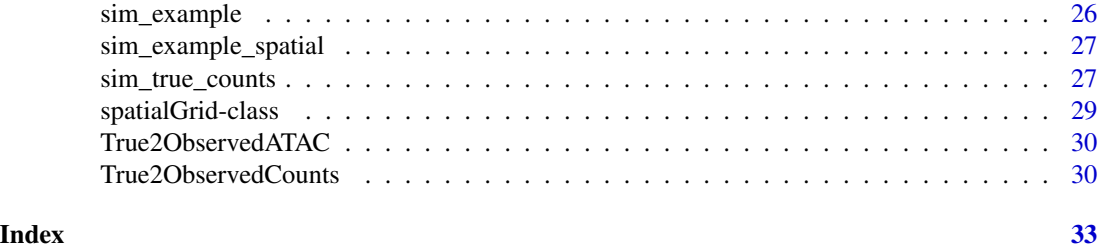

.amplifyOneCell *This function simulates the amplification, library prep, and the sequencing processes.*

# Description

This function simulates the amplification, library prep, and the sequencing processes.

#### Usage

```
.amplifyOneCell(
  true_counts_1cell,
 protocol,
 rate_2cap,
  gene_len,
  amp_bias,
  rate_2PCR,
 nPCR1,
 nPCR2,
 LinearAmp,
 LinearAmp_coef,
 N_molecules_SEQ
\mathcal{L}
```
# Arguments

true\_counts\_1cell

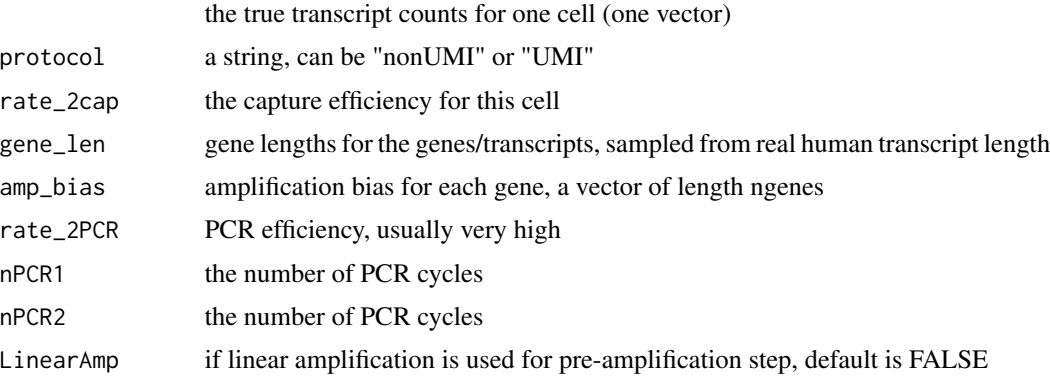

<span id="page-3-0"></span>LinearAmp\_coef the coeficient of linear amplification, that is, how many times each molecule is amplified by

N\_molecules\_SEQ

number of molecules sent for sequencing; sequencing depth

# Value

read counts (if protocol="nonUMI") or UMI counts (if protocol="UMI)

.calAmpBias *Simulate technical biases*

# Description

Simulate technical biases

#### Usage

.calAmpBias(lenslope, nbins, gene\_len, amp\_bias\_limit)

#### Arguments

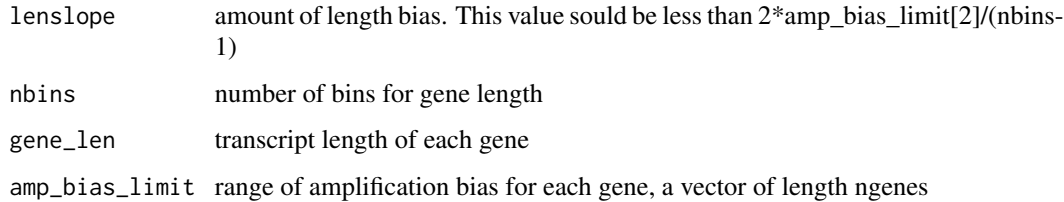

#### Value

a vector

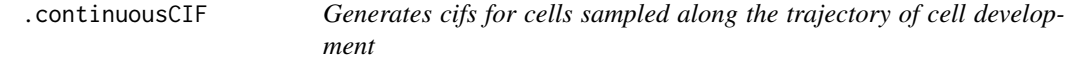

#### Description

Generates cifs for cells sampled along the trajectory of cell development

# <span id="page-4-0"></span>.divideBatchesImpl 5

# Usage

```
.continuousCIF(
  seed,
 N,
 options,
 ncell_key = "cell",
 is_spatial = FALSE,
  spatial_params = NULL,
  .plot = FALSE,
  .plot.name = "cont_cif.pdf"
\mathcal{L}
```
#### Arguments

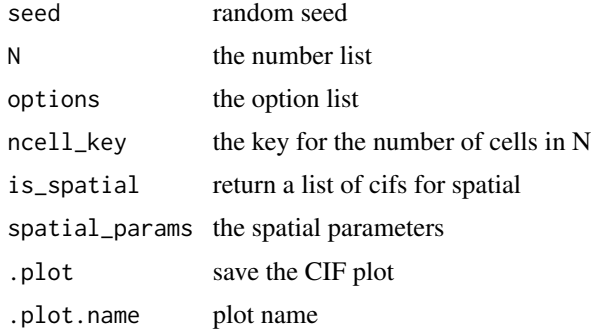

# Value

a list containing the cif and meta data

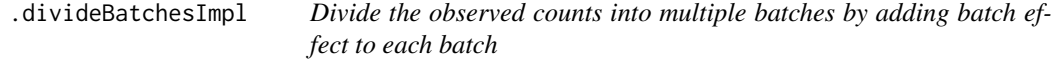

# Description

Divide the observed counts into multiple batches by adding batch effect to each batch

```
.divideBatchesImpl(
  counts,
 meta_cell,
 nbatch,
 batch_effect_size = 1,
  randseed = 0\mathcal{L}
```
# <span id="page-5-0"></span>Arguments

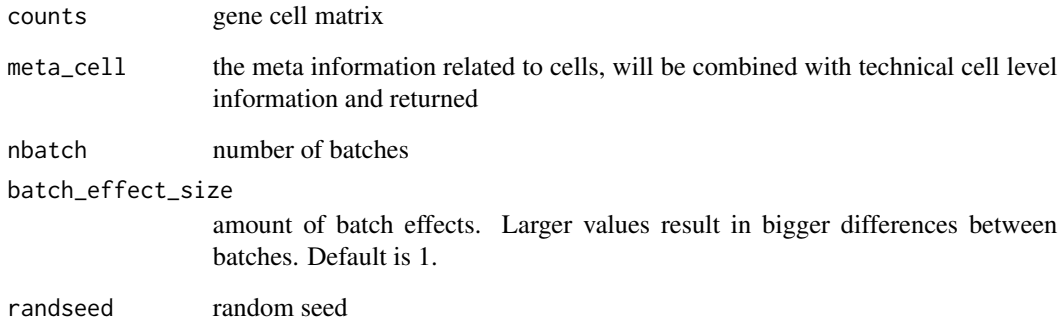

#### Value

a list with two elements: counts and meta\_cell

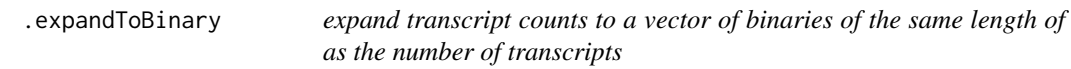

# Description

expand transcript counts to a vector of binaries of the same length of as the number of transcripts

# Usage

.expandToBinary(true\_counts\_1cell)

## Arguments

```
true_counts_1cell
```
number of transcript in one cell

#### Value

a list of two vectors, the first vector is a vector of 1s, the second vector is the index of transcripts

<span id="page-6-0"></span>.getCountCorrMatrix *This function finds the correlation between every pair of genes*

#### Description

This function finds the correlation between every pair of genes

#### Usage

```
.getCountCorrMatrix(counts)
```
#### Arguments

counts rna seq counts

# Value

the correlation matrix

.getParams *Get Kineic Parameters for all cells and genes*

#### Description

Get Kineic Parameters for all cells and genes

#### Usage

.getParams(seed, sim, sp\_cell\_i = NULL, sp\_path\_i = NULL)

#### Arguments

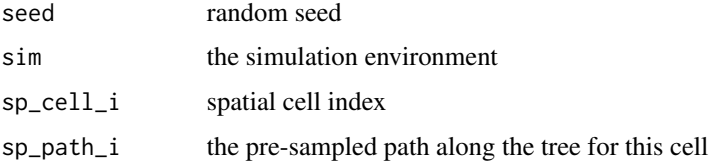

#### Value

the kinetic parameters

<span id="page-7-0"></span>.normalizeGRNParams *Rename the original gene IDs in the GRN table to integers.*

#### Description

Rename the original gene IDs in the GRN table to integers.

#### Usage

.normalizeGRNParams(params)

#### Arguments

params **GRN** parameters.

# Value

list

.rnormTrunc *sample from truncated normal distribution*

#### Description

sample from truncated normal distribution

#### Usage

.rnormTrunc(n, mean, sd, a, b)

# Arguments

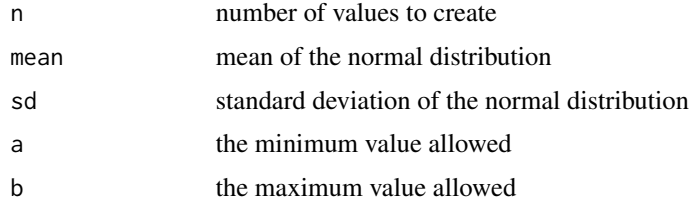

# Value

a vector of length n

<span id="page-8-0"></span>add\_expr\_noise *Add experimental noise to true counts*

#### Description

Add experimental noise to true counts

#### Usage

```
add_expr_noise(results, ...)
```
#### Arguments

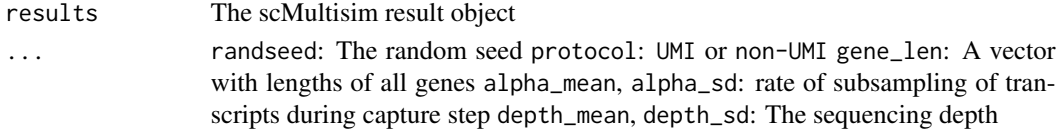

#### Value

none

#### See Also

The underlying methods [True2ObservedCounts](#page-29-1) and [True2ObservedATAC](#page-29-2)

#### Examples

```
results <- sim_example(ncells = 10)
add_expr_noise(results)
```
cci\_cell\_type\_params *Generate cell-type level CCI parameters*

#### Description

See the return value if you want to specify the cell-type level ground truth.

```
cci_cell_type_params(
  tree,
  total.lr,
  ctype.lr = 4:6,
  step.size = 1,
  rand = TRUE,
  discrete = FALSE
\mathcal{E}
```
## <span id="page-9-0"></span>Arguments

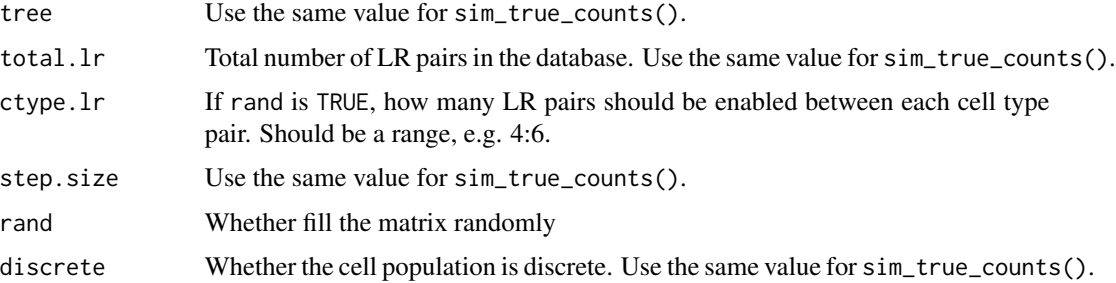

#### Value

A 3D matrix of (n\_cell\_type, n\_cell\_type, n\_lr). The value at (i, j, k) is 1 if there exist CCI of LR-pair k between cell type i and cell type j.

# Examples

```
cci_cell_type_params(Phyla3(), 100, 4:6, 0.5, TRUE, FALSE)
```
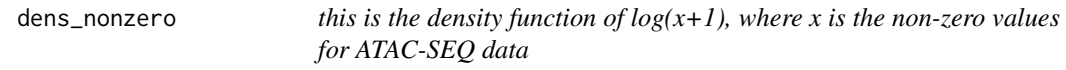

# Description

this is the density function of  $log(x+1)$ , where x is the non-zero values for ATAC-SEQ data

# Usage

data(dens\_nonzero)

#### Format

a vector.

# Value

a vector.

# Examples

data(dens\_nonzero)

<span id="page-10-0"></span>

Divide batches for observed counts

#### Usage

```
divide_batches(results, nbatch = 2, effect = 3, randseed = 0)
```
#### Arguments

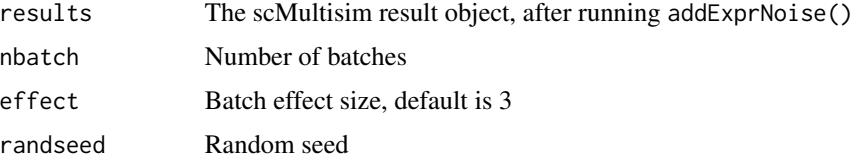

#### Value

none

#### Examples

```
results <- sim_example(ncells = 10)
add_expr_noise(results)
divide_batches(results)
```
gene\_corr\_cci *Plot the ligand-receptor correlation summary*

# Description

Plot the ligand-receptor correlation summary

```
gene_corr_cci(
  results = .getResultsFromGlobal(),
  all.genes = FALSE,
  .pair = NULL,
  .exclude.same.types = TRUE
\mathcal{E}
```
#### <span id="page-11-0"></span>Arguments

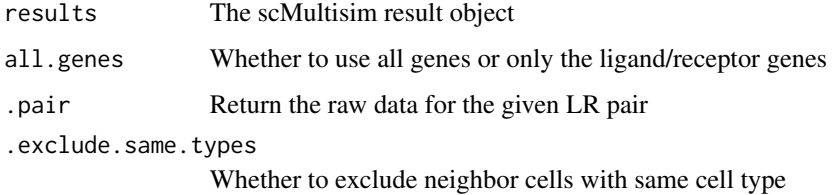

#### Value

none

#### Examples

```
results <- sim_example_spatial(ncells = 10)
gene_corr_cci(results)
```
gene\_corr\_regulator *Print the correlations between targets of each regulator*

#### Description

Print the correlations between targets of each regulator

#### Usage

```
gene_corr_regulator(results = .getResultsFromGlobal(), regulator)
```
#### Arguments

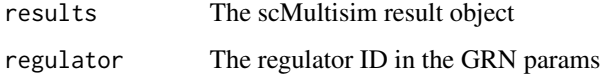

#### Value

none

# Examples

```
results <- sim_example(ncells = 10)
gene_corr_regulator(results, 2)
```
<span id="page-12-0"></span>

a pool of gene lengths to sample from

#### Usage

data(gene\_len\_pool)

#### Format

a vector.

#### Value

a vector of gene lengths.

# Examples

data(gene\_len\_pool)

gen\_1branch *Generate true transcript counts for linear structure*

# Description

Generate true transcript counts for linear structure

```
gen_1branch(
  kinet_params,
  start_state,
  start_s,
  start_u,
  randpoints1,
  ncells1,
  ngenes,
  beta_vec,
  d_vec,
  cycle_length_factor,
  cell
\mathcal{E}
```
#### Arguments

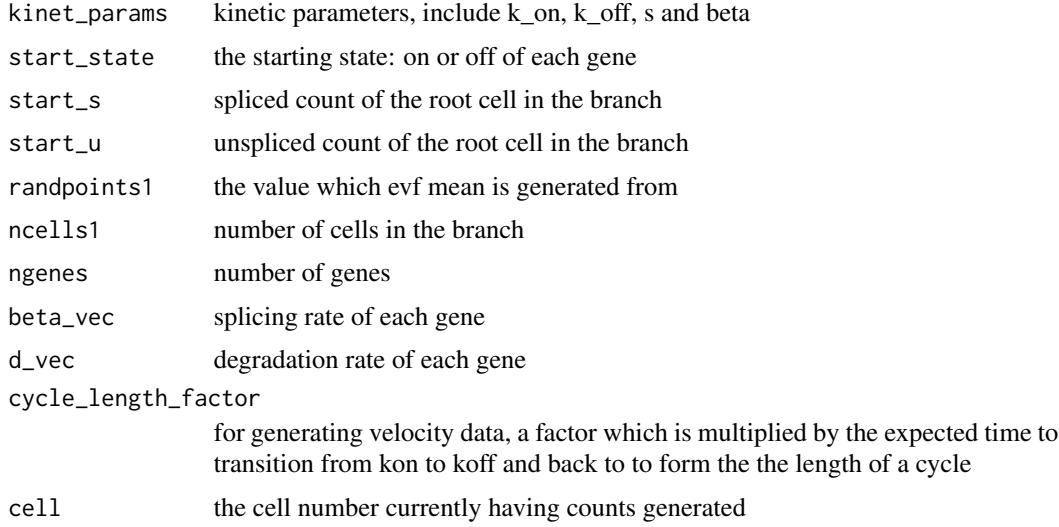

# Value

a list of 4 elements, the first element is true counts, second is the gene level meta information, the third is cell level meta information, including a matrix of evf and a vector of cell identity, and the fourth is the parameters kon, koff and s used to simulation the true counts

```
Get_1region_ATAC_correlation
```
*This function gets the average correlation rna seq counts and region effect on genes for genes which are only associated with 1 chromatin region*

#### Description

This function gets the average correlation rna seq counts and region effect on genes for genes which are only associated with 1 chromatin region

#### Usage

```
Get_1region_ATAC_correlation(counts, atacseq_data, region2gene)
```
#### Arguments

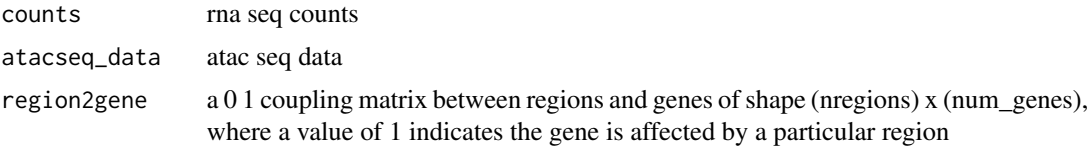

<span id="page-13-0"></span>

#### <span id="page-14-0"></span>Get\_ATAC\_correlation 15

# Value

the correlation value

#### Examples

```
results <- sim_example(ncells = 10)
Get_1region_ATAC_correlation(results$counts, results$atacseq_data, results$region_to_gene)
```
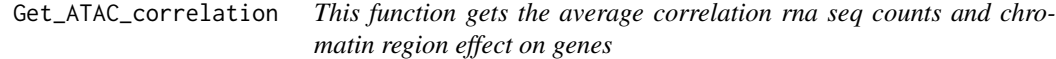

## Description

This function gets the average correlation rna seq counts and chromatin region effect on genes

#### Usage

Get\_ATAC\_correlation(counts, atacseq\_data, num\_genes)

#### Arguments

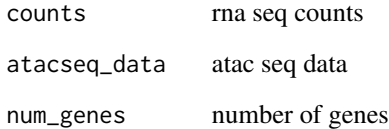

#### Value

the correlation value

#### Examples

```
results <- sim_example(ncells = 10)
Get_ATAC_correlation(results$counts, results$atacseq_data, results$num_genes)
```
<span id="page-15-0"></span>GRN\_params\_100 *100\_gene\_GRN is a matrix of GRN params consisting of 100 genes where: # - column 1 is the target gene ID, # - column 2 is the gene ID which acts as a transcription factor for the target (regulated) gene # column 3 is the effect of the column 2 gene ID on the column 1 gene ID*

#### Description

100\_gene\_GRN is a matrix of GRN params consisting of 100 genes where: # - column 1 is the target gene ID, # - column 2 is the gene ID which acts as a transcription factor for the target (regulated) gene # - column 3 is the effect of the column 2 gene ID on the column 1 gene ID

#### Usage

data(GRN\_params\_100)

#### Format

a data frame.

#### Value

a data frame with three columns: target gene ID, TF gene ID, and the effect of TF on target gene.

#### Examples

data(GRN\_params\_100)

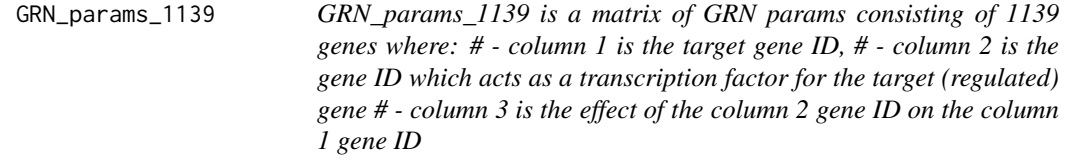

#### **Description**

GRN\_params\_1139 is a matrix of GRN params consisting of 1139 genes where: # - column 1 is the target gene ID, # - column 2 is the gene ID which acts as a transcription factor for the target (regulated) gene # - column 3 is the effect of the column 2 gene ID on the column 1 gene ID

```
data(GRN_params_1139)
```
#### <span id="page-16-0"></span>len2nfrag 17

# Format

a data frame.

#### Value

a data frame with three columns: target gene ID, TF gene ID, and the effect of TF on target gene.

# Examples

data(GRN\_params\_1139)

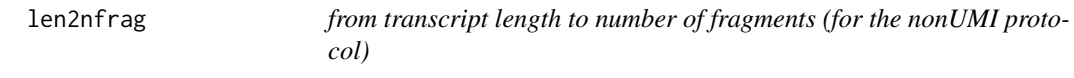

# Description

from transcript length to number of fragments (for the nonUMI protocol)

#### Usage

data(len2nfrag)

#### Format

a vector.

### Value

a vector.

# Examples

data(len2nfrag)

<span id="page-17-0"></span>

distribution of kinetic parameters learned from the Zeisel UMI cortex datasets

# Usage

data(param\_realdata.zeisel.imputed)

#### Format

a data frame.

# Value

a data frame.

#### Examples

data(param\_realdata.zeisel.imputed)

#### OP *Get option from an object in the current environment*

#### Description

Get option from an object in the current environment

#### Usage

 $OP(..., .name = "options")$ 

#### Arguments

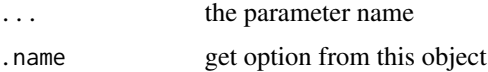

# Value

the parameter value

<span id="page-18-0"></span>

Creating a linear example tree

#### Usage

Phyla1(len = 1)

### Arguments

len length of the tree

#### Value

a R phylo object

#### Examples

Phyla1(len = 1)

Phyla3 *Creating an example tree with 3 tips*

#### Description

Creating an example tree with 3 tips

#### Usage

Phyla3(plotting = FALSE)

#### Arguments

plotting True for plotting the tree on console, False for no plot

### Value

a R phylo object

# Examples

Phyla3()

<span id="page-19-0"></span>

Creating an example tree with 5 tips

#### Usage

Phyla5(plotting = FALSE)

# Arguments

plotting True for plotting the tree on console, False for no plot

#### Value

a R phylo object

#### Examples

Phyla5()

plot\_cell\_loc *Plot cell locations*

#### Description

Plot cell locations

```
plot_cell_loc(
  results = .getResultsFromGlobal(),
  size = 4,
  show.label = FALSE,
  show.arrows = TRUE,
 lr.pair = 1,.cell.pop = NULL
\mathcal{L}
```
# <span id="page-20-0"></span>Arguments

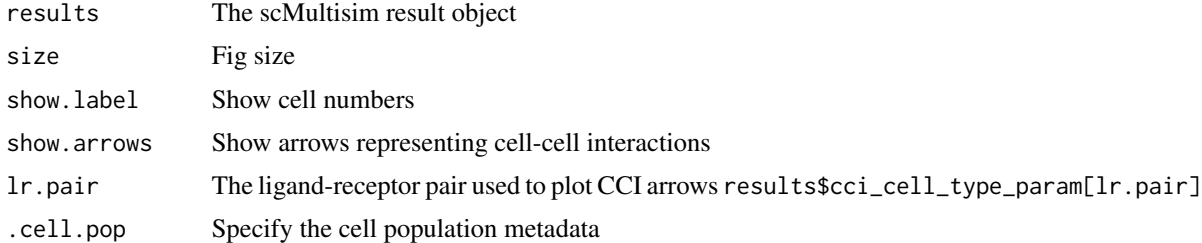

#### Value

none

#### Examples

```
results <- sim_example_spatial(ncells = 10)
plot_cell_loc(results)
```
plot\_gene\_module\_cor\_heatmap

*Plot the gene module correlation heatmap*

#### Description

Plot the gene module correlation heatmap

#### Usage

```
plot_gene_module_cor_heatmap(
  results = .getResultsFromGlobal(),
  seed = \theta,
 grn.genes.only = TRUE,
  save = FALSE
)
```
#### Arguments

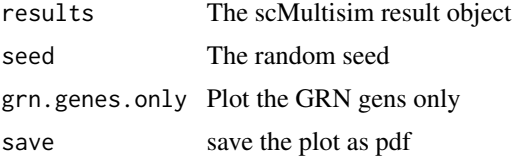

#### Value

none

#### <span id="page-21-0"></span>Examples

```
results <- sim_example(ncells = 10)
plot_gene_module_cor_heatmap(results)
```
#### plot\_grid *Plot the CCI grid*

#### Description

In normal cases, please use plotCellLoc instead.

#### Usage

plot\_grid(results = .getResultsFromGlobal())

#### Arguments

results The scMultisim result object

#### Value

none

#### Examples

results <- sim\_example\_spatial(ncells = 10) plot\_grid(results)

plot\_grn *Plot the GRN network*

# Description

Plot the GRN network

#### Usage

plot\_grn(params)

#### Arguments

params The GRN params data frame

#### Value

none

#### <span id="page-22-0"></span>plot\_phyla 23

#### Examples

```
data(GRN_params_100, envir = environment())
plot_grn(GRN_params_100)
```
plot\_phyla *Plot a R phylogenic tree*

#### Description

Plot a R phylogenic tree

#### Usage

plot\_phyla(tree)

#### Arguments

tree The tree

#### Value

none

#### Examples

```
plot_phyla(Phyla5())
```
plot\_rna\_velocity *Plot RNA velocity as arrows on tSNE plot*

#### Description

Plot RNA velocity as arrows on tSNE plot

```
plot_rna_velocity(
  results = .getResultsFromGlobal(),
  velocity = results$velocity,
 perplexity = 70,
 arrow.length = 1,
  save = FALSE,randseed = 0,
  ...
\mathcal{L}
```
# <span id="page-23-0"></span>Arguments

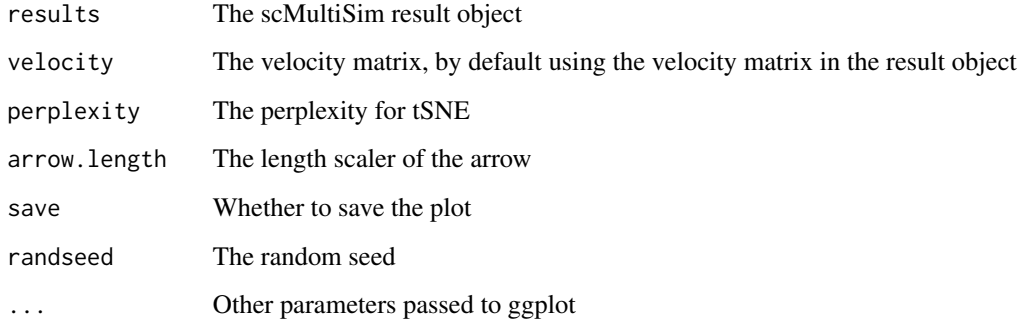

#### Value

The plot

#### Examples

```
results <- sim_example(ncells = 10, velocity = TRUE)
plot_rna_velocity(results, perplexity = 3)
```
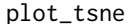

```
Plot t-SNE visualization of a data matrix
```
#### Description

Plot t-SNE visualization of a data matrix

```
plot_tsne(
 data,
  labels,
 perplexity = 60,
  legend = "",plot.name = "",save = FALSE,rand.seed = 0,
  continuous = FALSE,
  labels2 = NULL,
  \lim = NULL
\mathcal{L}
```
# <span id="page-24-0"></span>SampleDen 25

#### Arguments

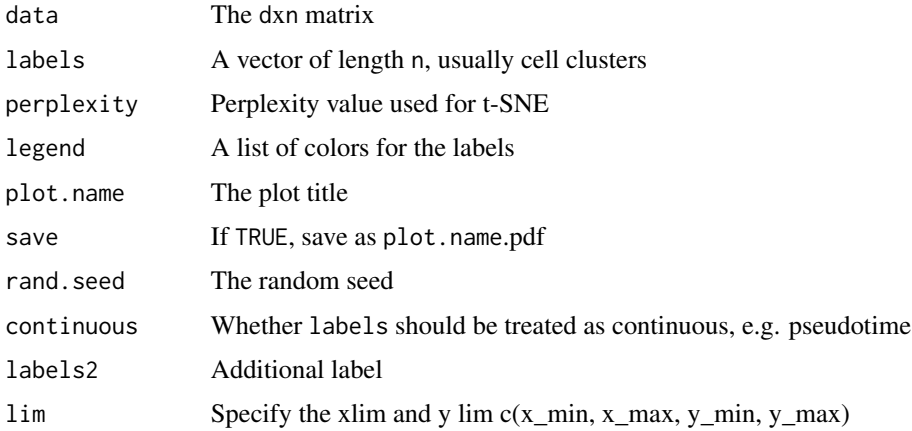

# Value

the figure if not save, otherwise save the figure as plot.name.pdf

### Examples

```
results <- sim_example(ncells = 10)
plot_tsne(log2(results$counts + 1), results$cell_meta$pop, perplexity = 3)
```
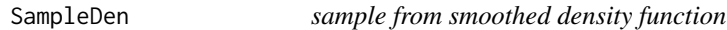

# Description

sample from smoothed density function

#### Usage

```
SampleDen(nsample, den_fun)
```
# Arguments

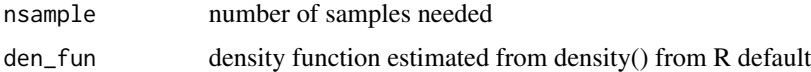

#### Value

a vector of samples

<span id="page-25-0"></span>

Show detailed documentations of scMultiSim's parameters

#### Usage

```
scmultisim_help(topic = NULL)
```
#### Arguments

topic Can be options, dynamic.GRN, or cci

#### Value

none

# Examples

scmultisim\_help()

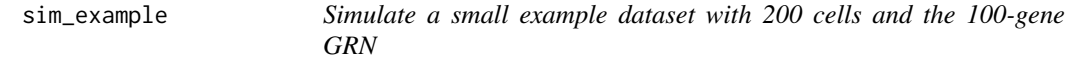

#### Description

Simulate a small example dataset with 200 cells and the 100-gene GRN

#### Usage

sim\_example(ncells = 10, velocity = FALSE)

# Arguments

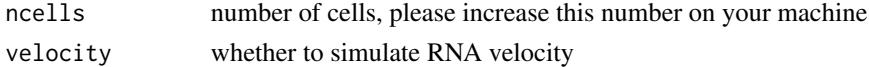

#### Value

the simulation result

#### Examples

sim\_example(ncells = 10)

<span id="page-26-0"></span>sim\_example\_spatial *Simulate a small example dataset with 200 cells and the 100-gene GRN, with CCI enabled*

#### Description

Simulate a small example dataset with 200 cells and the 100-gene GRN, with CCI enabled

#### Usage

```
sim_example_spatial(ncells = 10)
```
#### Arguments

ncells number of cells, please increase this number on your machine

#### Value

the simulation result

#### Examples

sim\_example\_spatial(ncells = 10)

sim\_true\_counts *Simulate true scRNA and scATAC counts from the parameters*

#### Description

Simulate true scRNA and scATAC counts from the parameters

#### Usage

sim\_true\_counts(options, return\_summarized\_exp = FALSE)

#### Arguments

options See scMultiSim\_help(). return\_summarized\_exp Whether to return a SummarizedExperiment object.

#### Value

scMultiSim returns an environment with the following fields:

- counts: Gene-by-cell scRNA-seq counts.
- atac\_counts: Region-by-cell scATAC-seq counts.
- region\_to\_gene: Region-by-gene 0-1 marix indicating the corresponding relationship between chtomatin regions and genes.
- atacseq\_data: The "clean" scATAC-seq counts without added intrinsic noise.
- cell\_meta: A dataframe containing cell type labels and pseudotime information.
- cif: The CIF used during the simulation.
- giv: The GIV used during the simulation.
- kinetic\_params: The kinetic parameters used during the simulation.
- .grn: The GRN used during the simulation.
- .grn\$regulators: The list of TFs used by all gene-by-TF matrices.
- .grn\$geff: Gene-by-TF matrix representing the GRN used during the simulation.
- .n: Other metadata, e.g. .n\$cells is the number of cells.

If do.velocity is enabled, it has these additional fields:

- unspliced\_counts: Gene-by-cell unspliced RNA counts.
- velocity: Gene-by-cell RNA velocity ground truth.
- cell\_time: The pseudotime at which the cell counts were generated.

If dynamic GRN is enabled, it has these additional fields:

• cell\_specific\_grn: A list of length n\_cells. Each element is a gene-by-TF matrix, indicating the cell's GRN.

If cell-cell interaction is enabled, it has these additional fields:

- grid: The grid object used during the simulation.
	- grid\$get\_neighbours(i): Get the neighbour cells of cell i.
- cci\_locs: A dataframe containing the X and Y coordinates of each cell.
- cci\_cell\_type\_param: A dataframe containing the CCI network ground truth: all ligandreceptor pairs between each pair of cell types.
- cci\_cell\_types: For continuous cell population, the sub-divided cell types along the trajectory used when simulating CCI.

If it is a debug session (debug = TRUE), a sim field is available, which is an environment contains all internal states and data structures.

#### <span id="page-28-0"></span>spatialGrid-class 29

#### Examples

```
data(GRN_params_100, envir = environment())
sim_true_counts(list(
  rand.seed = 0.
  GRN = GRN_params_100,
  num.cells = 100,
  num.cifs = 50,
  tree = Phyla5()))
```
spatialGrid-class *The class for spatial grids*

#### Description

The class for spatial grids

#### Value

a spatialGrid object

#### Fields

method the method to generate the cell layout

grid\_size the width and height of the grid

ncells the number of cells

grid the grid matrix

locs a list containing the locations of all cells

loc\_order deprecated, don't use; the order of the locations

cell\_types a map to save the cell type of each allocated cell

same\_type\_prob the probability of a new cell placed next to a cell with the same type

max\_nbs the maximum number of neighbors for each cell

nb\_map a list containing the neighbors for each cell

nb\_adj adjacency matrix for neighbors

nb\_radius the radius of neighbors

final\_types the final cell types after the final time step

pre\_allocated\_pos the pre-allocated positions for each cell, if any

method\_param additional parameters for the layout method

<span id="page-29-2"></span><span id="page-29-0"></span>

Simulate observed ATAC-seq matrix given technical noise and the true counts

#### Usage

```
True2ObservedATAC(
  atacseq_data,
  randseed,
  observation\_prob = 0.3,
  sd\_frac = 0.1\mathcal{L}
```
# Arguments

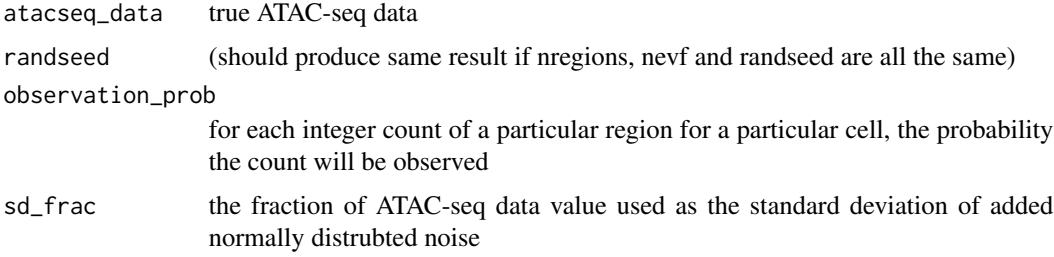

# Value

a matrix of observed ATAC-seq data

#### Examples

```
results <- sim_example(ncells = 10)
True2ObservedATAC(results$atac_counts, randseed = 1)
```
<span id="page-29-1"></span>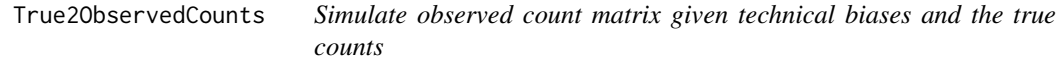

#### Description

Simulate observed count matrix given technical biases and the true counts

# Usage

```
True2ObservedCounts(
 true_counts,
 meta_cell,
 protocol,
  randseed,
  alpha_mean = 0.1,
  alpha_s = 0.002,
  alpha_gene_mean = 1,
  alpha_gene_sd = 0,
  gene_len,
  depth_mean,
  depth_sd,
  lenslope = 0.02,nbins = 20,
  amp\_bias\_limit = c(-0.2, 0.2),
  rate_2PCR = 0.8,
 nPCR1 = 16,
 nPCR2 = 10,
 LinearAmp = FALSE,
 LinearAmp_coef = 2000
)
```
#### Arguments

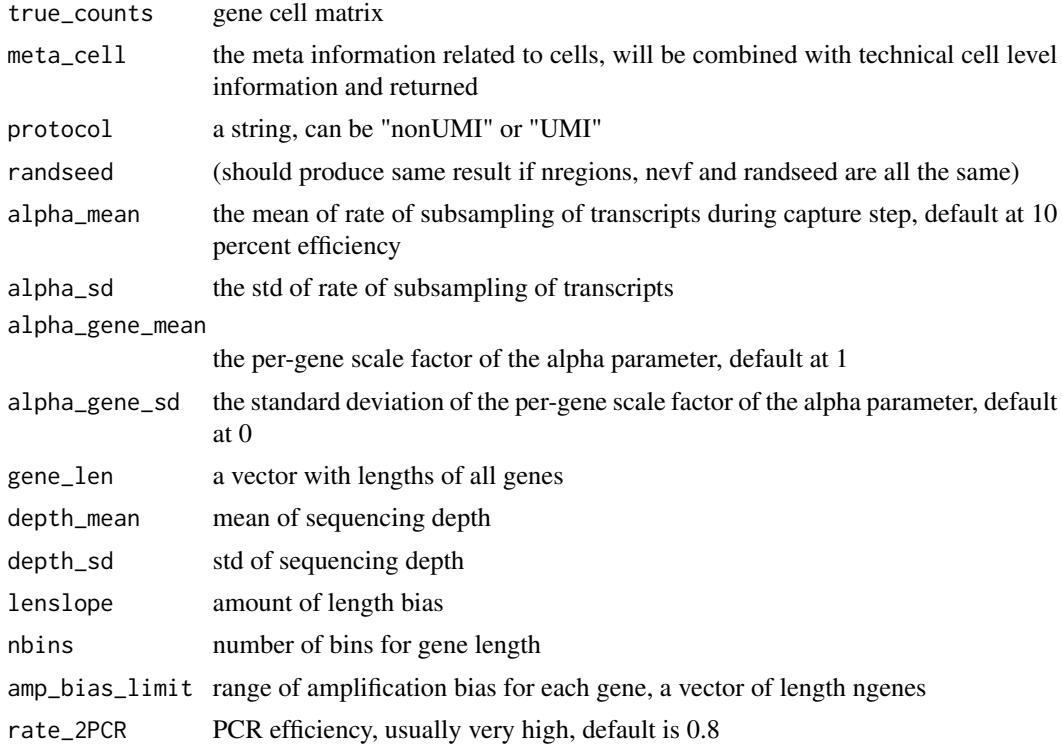

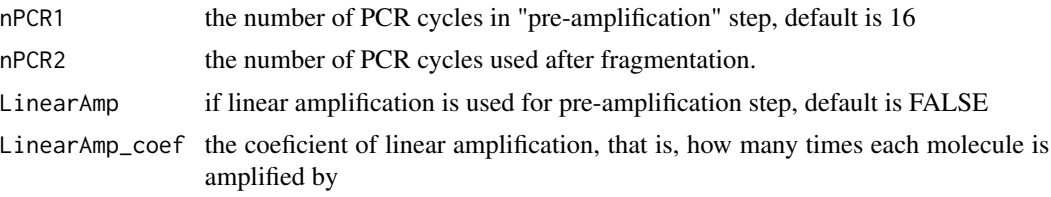

#### Value

if UMI, a list with two elements, the first is the observed count matrix, the second is the metadata; if nonUMI, a matrix

#### Examples

```
results <- sim_example(ncells = 10)
data(gene_len_pool)
gene_len <- sample(gene_len_pool, results$num_genes, replace = FALSE)
True2ObservedCounts(
  results$counts, results$cell_meta, protocol = "nonUMI", randseed = 1,
 alpha_mmean = 0.1, alpha_sdes = 0.05, gene_len = gene_len, depth_mean = 1e5, depth_sd = 3e3
\mathcal{L}
```
# <span id="page-32-0"></span>Index

∗ datasets dens\_nonzero, [10](#page-9-0) gene\_len\_pool, [13](#page-12-0) GRN\_params\_100, [16](#page-15-0) GRN\_params\_1139, [16](#page-15-0) len2nfrag, [17](#page-16-0) match\_params, [18](#page-17-0) .SpatialGrid *(*spatialGrid-class*)*, [29](#page-28-0) .amplifyOneCell, [3](#page-2-0) .calAmpBias, [4](#page-3-0) .continuousCIF, [4](#page-3-0) .divideBatchesImpl, [5](#page-4-0) .expandToBinary, [6](#page-5-0) .getCountCorrMatrix, [7](#page-6-0) .getParams, [7](#page-6-0) .normalizeGRNParams, [8](#page-7-0) .rnormTrunc, [8](#page-7-0) add\_expr\_noise, [9](#page-8-0) cci\_cell\_type\_params, [9](#page-8-0) dens\_nonzero, [10](#page-9-0) divide\_batches, [11](#page-10-0) gen\_1branch, [13](#page-12-0) gene\_corr\_cci, [11](#page-10-0) gene\_corr\_regulator, [12](#page-11-0) gene\_len\_pool, [13](#page-12-0) Get\_1region\_ATAC\_correlation, [14](#page-13-0) Get\_ATAC\_correlation, [15](#page-14-0) GRN\_params\_100, [16](#page-15-0) GRN\_params\_1139, [16](#page-15-0) len2nfrag, [17](#page-16-0) match\_params, [18](#page-17-0) OP, [18](#page-17-0) Phyla1, [19](#page-18-0)

Phyla3, [19](#page-18-0) Phyla5, [20](#page-19-0) plot\_cell\_loc, [20](#page-19-0) plot\_gene\_module\_cor\_heatmap, [21](#page-20-0) plot\_grid, [22](#page-21-0) plot\_grn, [22](#page-21-0) plot\_phyla, [23](#page-22-0) plot\_rna\_velocity, [23](#page-22-0) plot\_tsne, [24](#page-23-0) SampleDen, [25](#page-24-0) scmultisim\_help, [26](#page-25-0)

```
sim_example, 26
sim_example_spatial, 27
sim_true_counts, 27
spatialGrid-class, 29
```

```
True2ObservedATAC, 9, 30
True2ObservedCounts, 9, 30
```